#### Algunas ideas básicas de C++

#### Agustín J. González ELO-329

1

### Archivos de encabezado

- Son necesarios para hacer uso de constantes predefinidas.
- **Son incluidos con la directiva de l procesador** #include
- **Ejemplo:** #include <vector> #include <sys/socket.h> #include "setup.h"
- <....> la búsqueda se hace en lugares "estándares"
- $\blacksquare$  En Visual C++ \ MSDEV \ INCLUDE
- $\blacksquare$  En Linux, Mirar man gcc.
	- /usr/include standard directory for #include files
	- **LIBDIR/include** standard gcc directory for #include files
	- LIBDIR/g++-include additional g++ directory for #include
	- LIBDIR es usualmente /usr/local/lib/machine/version. Buscar dónde la maneja Aragorn. He pedido su actualización.

# **Comentarios**

// Para comentarios de una línea

- \*/ Para comentarios de múltiples líneas
- No se permiten los comentarios anidados. Éstos son extraídos por el preprocesador, el cual no tiene capacidad de reconocer estas estructuras gramaticales.
- $\#$ if  $\Omega$ código comentado #endif

 $/$ \*

.....

 Hay mucho más que aprender sobre el preprocesador, página del ramo o directamente ver: http://profesores.elo.utfsm.cl/~agv/elo329/miscellaneous/preprocessor. pdf

# Tipos de Variable

- $\blacksquare$  int
- short in ( o short)
- **lack** long int (o long)
- unsigned int (o unsigned)
- unsigned long int (o unsigned long)
- **unsigned short int (unsigned short)**
- $\blacksquare$  char
- float
- **double**
- long double
- bool

### Acceso de Variable

- Las variables en C++ como en C, representan a los valores en sí y no referencias a éstos. En Java esto es así sólo para los tipos simples escalares como int, float, y char.
- La diferencia se produce en el manejo de objetos.
- Objetos en Java son referencias a éstos y todos se encuentran en el heap. Mientras que en C++ los nombres de los objetos siempre se refieren al objeto.
- $\blacksquare$  Ej: en C++

Empleado juan, pedro; // al momento de crear la variable ya se crea el objeto invocando el constructor.

juan=pedro; // hace que juan tome todos los atributos de pedro.

Un cambio posterior a juan no afecta a pedro.

Gran diferencia con semántica en Java.

# Salida de Datos

 $\blacksquare$  #include <iostream>

....

using namespace std;

```
int main (void)
{ cout << "Hello, world" << endl; 
   return 0;
}
```
- iostream debe ser incluido para hacer uso de las operaciones de entrada y salida.
- Es posible enviar datos a la salida estándar y a archivos:
- $\blacksquare$  #include <fstream> ofstream os ("output.dat"); os  $<<$  "The value of pi is approx. " $<<$  3.14.159  $<<$  endl;

### Entrada de Datos

```
#include <iostream>
#include <fstream>
using namespace std;
```

```
int main() {
   int i;
   ifstream fin;
   fin.open("test"); // test contains 3 ints
  for (int j=0;j<3;j++) {
    fin \gg i;
    cout << i << endl;
   }
   fin.close();
}
```
### Lectura desde archivo

#include <string> #include <fstream> #include <iostream> using namespace std;

int main() { string s; ifstream fin; fin.open("/etc/passwd"); while(getline(fin,s))  $\text{cout} \ll s \ll \text{end}$ ; }

### Operadores aritméticos

**Asociatividad, Precedencia en orden decreciente**

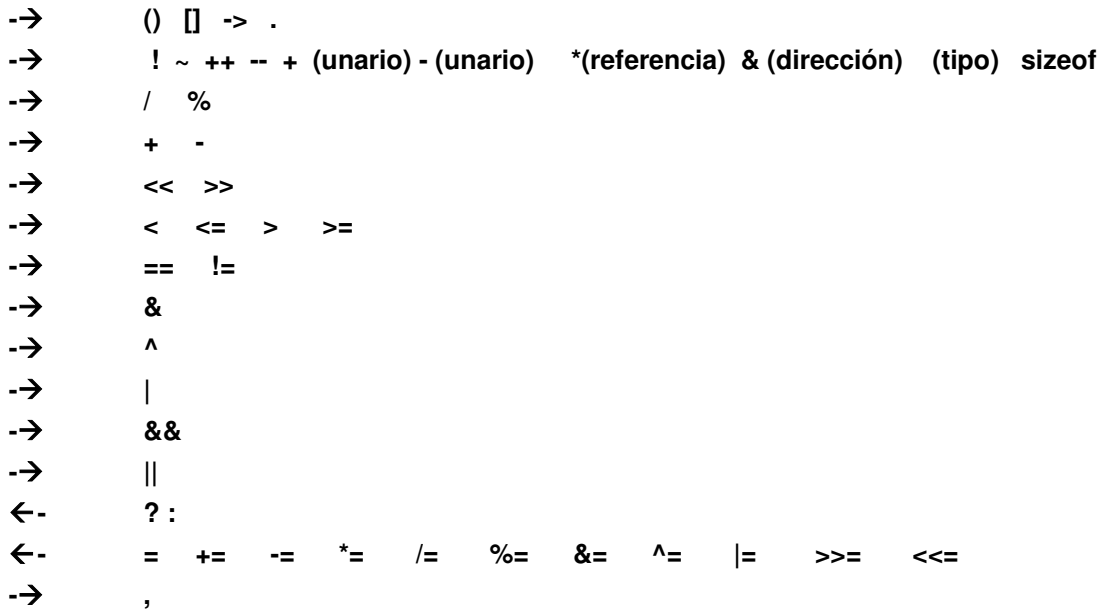

**En principio podríamos usar and en lugar de && y or en lugar de ||; sin embargo, éstos no están soportados en todos los compiladores.**

# Asignaciones, Arreglos y Vectores

- Todas asignación tiene un valor, aquel asignado. Ej: a=b=c;
- ANSI C++ usa el mismo constructor de arreglo que C
- Como los arreglos de C no son particularmente poderosos, C++ incorpora vectores (no corresponde al concepto de vector geométrico).
- Los vectores son una forma de plantilla (template). Su creación la veremos más adelante, pero su uso es muy simple:

vector <X> a(n); // Ojo no usamos new como en Java... crea un arreglo "crecedor" de elementos de tipo X con espacio para n elementos.

El acceso es a[i]

#### Vectores

- **Pueden crecer según nuestra necesidad** vector <double> a; //variable automática (en stack)
- En este caso **a** está vacío. Para hacerlo crecer: a.push  $back(0.3)$ ; a.push back $(56.2)$ ;
- **También podemos hacer que el vector crezca en** varios elementos: a.resize(10);

 podemos preguntar por el tamaño de un vector con a.size(); como en: for (int i=0;  $i < a$  size(); i++) // ..... ¿Documentación? Ver www.cplusplus.com

# **Strings**

- En ANSI C++ tenemos acceso a una clase poderosa para string.
- Ésta tiene definido el operador copia =, el operador concatenación + y operadores relacionales ==,  $!=, <, <=$ ,  $>$ ,  $>=$ , entre otros.
- El operador [ ] provee acceso a elementos individuales.
- **Existen muchos métodos en esta clase como substr para** extraer un substring:

```
String s = "Hola a todos";
int n = s.length(); // n es 12
char ch = s[0];
```
String  $t = s$  substr(0,4); // Substring de s[0] a s[4]

■ Ver http://www.cplusplus.com/

# Control de Flujo

- Se dispone de las opciones comunes en C.
- $\blacksquare$  if (condición) block1 // Un bloque se delimita con { } else block2
- La parte else es opcional.
- While (condición) block
- do

block while (condición);

- for(expresión; expresión2; expresión3) instrucción\_a\_repetir
- switch : análoga a C.

# Paso por referencia

- En C++ tenemos un nuevo tipo de paso de argumentos, el paso por referencia.
- El efecto es equivalente a la opción C en que usamos punteros. La sintaxis cambia.
- En C se puede hacer:

```
void swap_en_C(int * px, int * py){
   int tmp = x;
   \mathbf{x} = \mathbf{x}^**y=tmp;
}
```
- El llamado es swap en  $C(8a, 8b)$
- Ahora en C++, además de lo anterior, podemos hacerlo más simple: void swap en Cplusplus (int & x, int & y) $\{$

```
int tmp = x;
X=V;
y=tmp;
```
}

El llamado es swap\_en\_Cplusplus(a,b);